# Package 'DirStats'

August 17, 2023

<span id="page-0-0"></span>Type Package

Title Nonparametric Methods for Directional Data

Version 0.1.9

Date 2023-08-16

Description Nonparametric kernel density estimation, bandwidth selection, and other utilities for analyzing directional data. Implements the estimator in Bai, Rao and Zhao (1987) [<doi:10.1016/0047-259X\(88\)90113-3>](https://doi.org/10.1016/0047-259X(88)90113-3), the cross-validation bandwidth selectors in Hall, Watson and Cabrera (1987)  $\langle \text{doi:10.1093/biomet/74.4.751>}$  and the plug-in bandwidth selectors in García-Portugués (2013) [<doi:10.1214/13-ejs821>](https://doi.org/10.1214/13-ejs821).

License GPL-3

LazyData true

**Depends**  $R$  ( $> = 3.6.0$ )

Imports movMF, rotasym

Suggests viridisLite

URL <https://github.com/egarpor/DirStats>

BugReports <https://github.com/egarpor/DirStats>

Encoding UTF-8

RoxygenNote 7.2.3

NeedsCompilation yes

Author Eduardo García-Portugués [aut, cre] (<<https://orcid.org/0000-0002-9224-4111>>)

Maintainer Eduardo García-Portugués <edgarcia@est-econ.uc3m.es>

Repository CRAN

Date/Publication 2023-08-16 22:04:35 UTC

# <span id="page-1-0"></span>R topics documented:

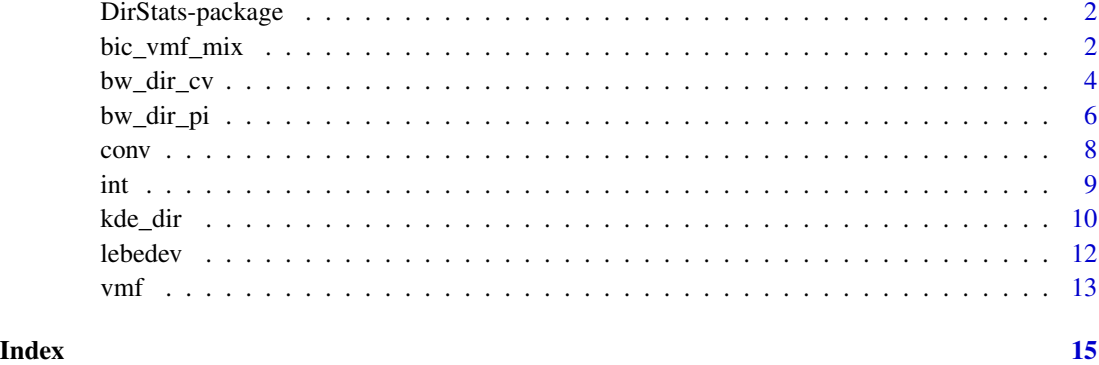

DirStats-package DirStats *– Nonparametric Methods for Directional Data*

#### Description

Nonparametric kernel density estimation, bandwidth selection, and other utilities for analyzing directional data. Implements the estimator in Bai, Rao and Zhao (1987) <doi:10.1016/0047-259X(88)90113- 3>, the cross-validation bandwidth selectors in Hall, Watson and Cabrera (1987) <doi:10.1093/biomet/74.4.751> and the plug-in bandwidth selectors in García-Portugués (2013) <doi:10.1214/13-ejs821>.

# Author(s)

Eduardo García-Portugués.

<span id="page-1-1"></span>bic\_vmf\_mix *Fitting mixtures of von Mises–Fisher distributions*

#### Description

Fitting mixtures of von Mises–Fisher distributions by the Expectation-Maximization algorithm, with determination of the optimal number of mixture components.

#### Usage

```
bic_vmf_mix(data, M_bound = ceiling(log(nrow(data))), M_neig = 3,
  crit = "BIC", iterative = TRUE, plot_it = FALSE, verbose = FALSE,
 kappa_max = 250)
```
# <span id="page-2-0"></span>bic\_vmf\_mix 3

#### **Arguments**

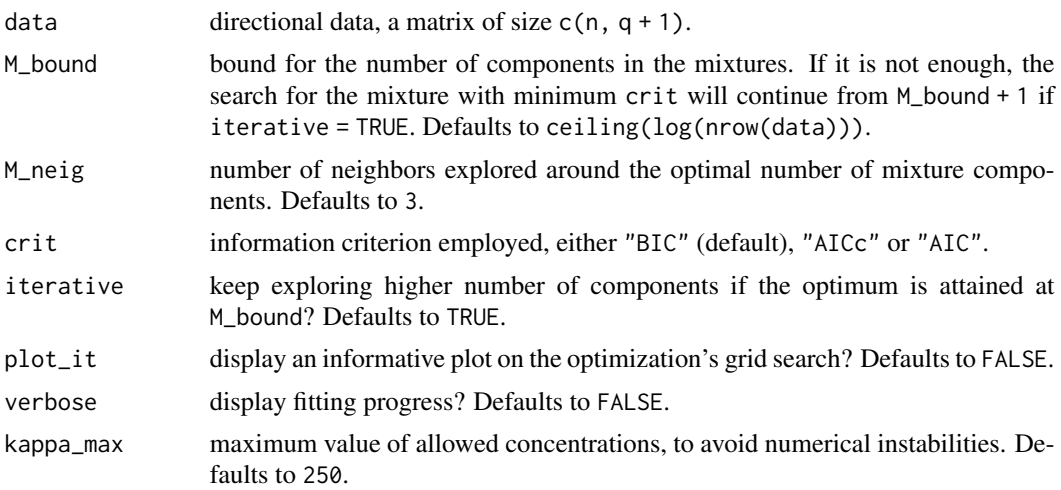

# Details

See Algorithm 3 in García-Portugués (2013). The Expectation-Maximization fit is performed with [movMF](#page-0-0).

#### Value

A list with entries:

- best\_fit: a list with estimated mixture parameters mu\_hat, kappa\_hat, and p\_hat of the best-fitting mixture according to crit.
- fit\_mixs: a list with of the fitted mixtures.
- BICs: a vector with the BICs (or other information criterion) of the fitted mixtures.

#### References

García-Portugués, E. (2013). Exact risk improvement of bandwidth selectors for kernel density estimation with directional data. *Electronic Journal of Statistics*, 7:1655–1685. [doi:10.1214/13](https://doi.org/10.1214/13-ejs821) [ejs821](https://doi.org/10.1214/13-ejs821)

Hornik, K. and Grün, B. (2014). movMF: An R Package for Fitting Mixtures of von Mises–Fisher Distributions. *Journal of Statistical Software*, 58(10):1–31. [doi:10.18637/jss.v058.i10](https://doi.org/10.18637/jss.v058.i10)

```
# Sample
q \leq -2n < -300set.seed(42)
samp \le rbind(rotasym::r_vMF(n = n / 3, mu = c(rep(0, q), 1), kappa = 5),
              rotasym::r\_vMF(n = n / 3, mu = c(rep(\emptyset, q), -1), kappa = 5),rotasym::r_{v}VMF(n = n / 3, mu = c(1, rep(0, q)), kappa = 5))
```

```
# Mixture fit
bic_vmf_mix(data = samp, plot_it = TRUE, verbose = TRUE)
```
bw\_dir\_cv *Cross-validation bandwidth selectors for directional data*

# Description

Likelihood and least squares cross-validation bandwidth selectors for kernel density estimation with directional data.

#### Usage

```
bw_dir_lcv(data, h_grid = exp(seq(log(0.05), log(1.5), 1 = 100)), L = NULL,
  plot\_it = FALSE, option = TRUE, option\_par = 0.25, option\_lower = 0.06,
  optim_upper = 10)
```

```
bw\_dir\_lscv(data, h\_grid = exp(seq(log(0.05), log(1.5), l = 100)),L = NULL, plot_it = FALSE, optim = TRUE, R_code = FALSE,
 optim_par = 0.25, optim_lower = 0.06, optim_upper = 10)
```
### Arguments

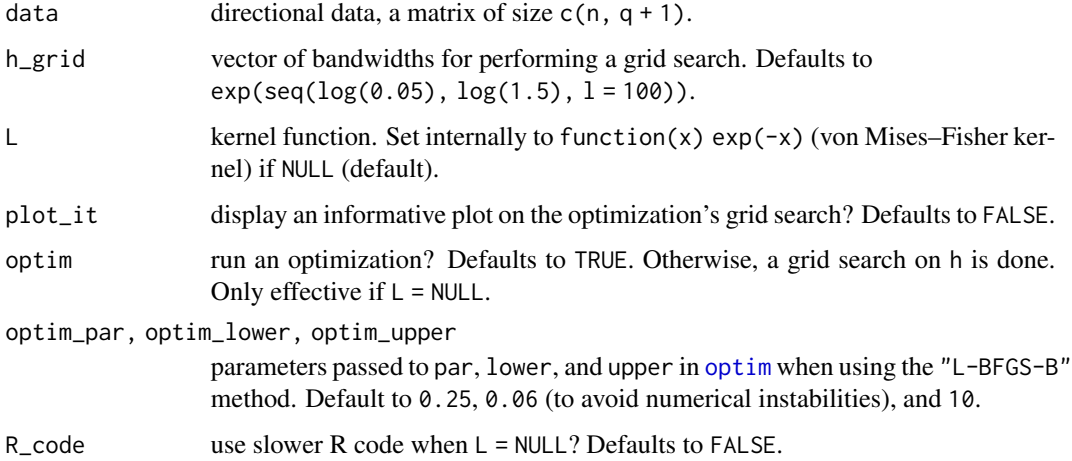

### Details

data is not checked to have unit norm, so the user must be careful. When  $L = \text{NULL}$ , faster FOR-TRAN code is employed.

bw\_dir\_lscv employs Monte Carlo integration for  $q > 2$ , which results in a random output. Use set.seed before to avoid it.

<span id="page-3-0"></span>

#### Value

A list with entries:

- h\_opt: selected bandwidth.
- h\_grid: h\_grid, if used (otherwise NULL).
- CV\_opt: minimum of the CV loss.
- CV\_grid: value of the CV function at h\_grid, if used (otherwise NULL).

# Source

The function bw\_dir\_lscv employs Netlib's subroutine [ribesl](https://www.netlib.org/specfun/ribesl) for evaluating the modified Bessel function of the first kind. The subroutine is based on a program by Sookne (1973) and was modified by W. J. Cody and L. Stoltz. An earlier version was published in Cody (1983).

# References

Cody, W. J. (1983). Algorithm 597: Sequence of modified Bessel functions of the first kind. *ACM Transactions on Mathematical Software*, 9(2):242–245. [doi:10.1145/357456.357462](https://doi.org/10.1145/357456.357462)

Hall, P., Watson, G. S., and Cabrera, J. (1987). Kernel density estimation with spherical data. *Biometrika*, 74(4):751–762. [doi:10.1093/biomet/74.4.751](https://doi.org/10.1093/biomet/74.4.751)

Sookne, D. J. (1973). Bessel functions of real argument and integer order. *Journal of Research of the National Bureau of Standards*, 77B:125–132.

```
# Sample
n < -25q \le -2set.seed(42)
samp <- rotasym::r_{v}MF(n = n, mu = c(1, rep(0, q)), kappa = 2)
# bw_dir_lcv
bw_dir_lcv(data = samp, optim = TRUE)$h_opt
bw_dir_lcv(data = samp, optim = FALSE, plot_it = TRUE)$h_opt
bw\_dir\_lev(data = samp, L = function(x) exp(-x))$h_opt
# bw_dir_lscv
set.seed(42)
bw_dir_lscv(data = samp, optim = TRUE)$h_opt
bw_dir_lscv(data = samp, optim = FALSE, plot_it = TRUE)$h_opt
bw_dir_lscv(data = samp, optim = FALSE, R_code = TRUE)$h_opt
bw\_dir\_lscv(data = samp, L = function(x) exp(-x))$h_opt
```
Plug-in bandwidth selectors for kernel density estimation with directional data, including Rule-Of-Thumb (ROT), Asymptotic MIxtures (AMI), and Exact MIxtures (EMI).

#### Usage

```
bw_dir_rot(data)
bw_dir_ami(data, fit_mix = NULL, L = NULL)
R_Psi_mixvmf(q, mu, kappa, p)
bw_dir_emi(data, fit_mix = NULL, optim = TRUE,
  h_{\text{grid}} = \exp(\text{seq}(\log(0.05), \log(1.5), 1 = 100)), \text{plot}_\text{it} = \text{TRUE},
```
optim\_par =  $0.25$ , optim\_lower =  $0.06$ , optim\_upper = 10)

#### Arguments

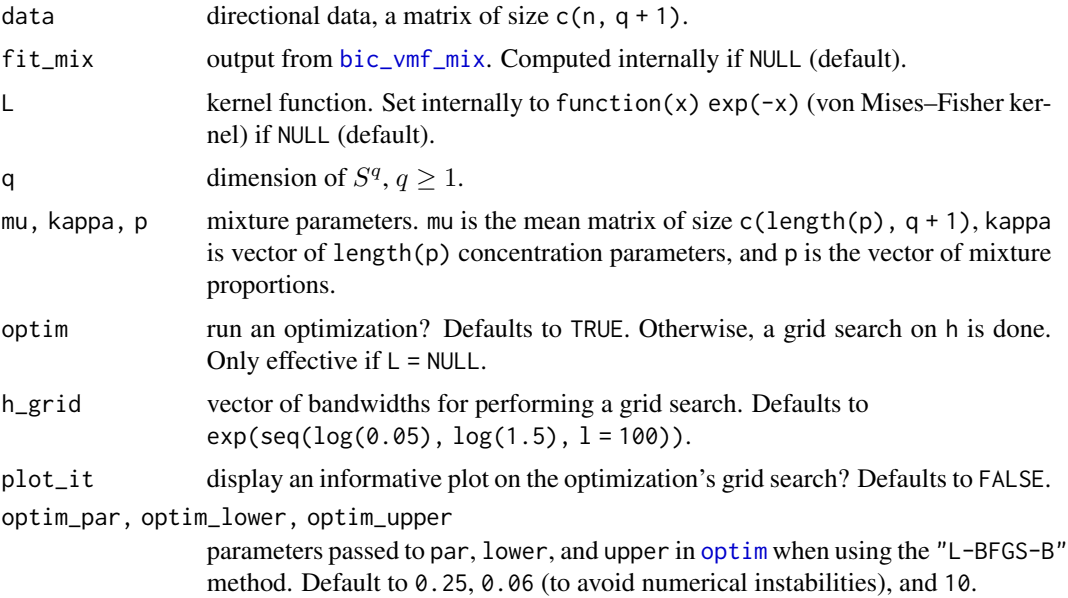

# Details

See Algorithms 1 (AMI) and 2 (EMI) in García-Portugués (2013). The ROT selector is implemented according to Proposition 2, but without the paper's typo in equation (6), case  $q = 2$ , where an incorrect extra  $\hat{\kappa}$  appears premultiplying  $(1 + 4\hat{\kappa}^2) \sinh(2\hat{\kappa})$  in the denominator.

bw\_dir\_ami uses R\_Psi\_mixvmf for computing the curvature term of a mixture of von Mises– Fisher densities.

bw\_dir\_emi employs Monte Carlo integration for  $q > 2$ , which results in a random output. Use set.seed before to avoid it.

#### Value

Selected bandwidth for bw\_dir\_rot and bw\_dir\_ami. bw\_dir\_emi returns a list with entries:

- h\_opt: selected bandwidth.
- h\_grid: h\_grid, if used (otherwise NULL).
- MISE\_opt: minimum of the MISE loss.
- MISE\_grid: value of the MISE function at h\_grid, if used (otherwise NULL).

#### References

García-Portugués, E. (2013). Exact risk improvement of bandwidth selectors for kernel density estimation with directional data. *Electronic Journal of Statistics*, 7:1655–1685. [doi:10.1214/13](https://doi.org/10.1214/13-ejs821) [ejs821](https://doi.org/10.1214/13-ejs821)

```
# Sample
n < -25q \le -2set.seed(42)
samp \le rotasym::r_vMF(n = n, mu = c(1, rep(0, q)), kappa = 2)# Mixture fit
fit_mix \leq bic_vmf_mix(data = samp, plot_it = TRUE)
# ROT
bw_dir_rot(samp)
# AMI
bw_dir_ami(samp)
bw_dir_ami(samp, fit_mix = fit_mix)
bw_dir_ami(samp, fit\_mix = fit\_mix, L = function(x) exp(-x))
# EMI
bw_dir_emi(samp)
bw_dir_emi(samp, fit_mix = fit_mix, optim = FALSE, plot_it = TRUE)
```
<span id="page-7-0"></span>Normalization of data in  $R^{q+1}$  to  $S^q$ . Transformations between  $S^1$  and  $[0, 2\pi)$ , and between  $S^2$ and  $[0, 2\pi) \times [0, \pi]$ .

# Usage

norm2(x)

normalize(x)

to\_cir(th)

to\_rad(x)

to\_sph(th, ph)

# Arguments

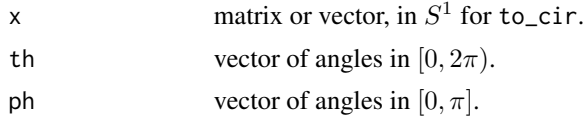

# Value

Euclidean norm (norm) and normalized data (normalize). Position in  $S^1$  (to\_cir) or in  $[0,2\pi)$ (to\_rad). Position in  $S^2$  (to\_sph) or in  $[0,2\pi)\times[0,\pi]$  (to\_rad).

```
# Normalization
x \le -1:3norm2(x)
normalize(x)
x \le - rbind(1:3, 3:1)
norm2(x)
normalize(x)
# Circular transformations
th <-1x < -c(0, 1)to_rad(to_cir(th))
to_rad(to_cir(c(th, th + 1)))to_cir(to_rad(x))
to_cir(to_rad(rbind(x, -x)))
```

```
# Spherical transformations
th <-2ph <- 1
x \leq -c(0, 1, 0)to_rad(to_sph(th, ph))
to_rad(to_sph(c(th, th + 1),c(ph, ph + 1)))
to\_sph(to\_rad(x)[, 1], to\_rad(x)[, 2])to\_sph(to\_rad(rbind(x, -x))[, 1], to\_rad(rbind(x, -x))[, 2])
```
#### int *Integration routines*

#### Description

Several quadrature rules for integration of functions on  $S^1$ ,  $S^2$ , and  $S^q$ ,  $q \geq 3$ .

# Usage

 $int\_cir(f, N = 500, na.rm = TRUE, f\_vect = TRUE, ...)$  $int_sph(f, na.rm = TRUE, f_vect = TRUE, ...)$  $int_hypsph(f, q, M = 1e+05, na.rm = TRUE, f_vect = TRUE, ...)$ 

# Arguments

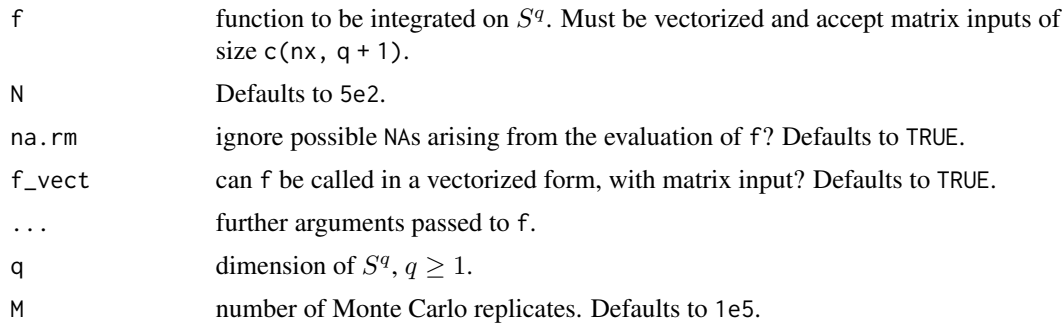

# Details

int\_cir is an extension of equation (4.1.11) in Press et al. (1997), a periodic trapezoidal rule. int\_sph employs the [Lebedev quadrature](#page-11-1) on  $S^2$ . int\_hypsph implements a Monte Carlo integration on  $S^q$ .

# Value

A scalar approximating the integral.

<span id="page-8-0"></span>int the state of the state of the state of the state of the state of the state of the state of the state of the state of the state of the state of the state of the state of the state of the state of the state of the state

#### References

Lebedev, V. I. and Laikov, D. N. (1999). A quadrature formula for the sphere of the 131st algebraic order of accuracy. *Doklady Mathematics*, 59(3):477–481.

Press, W. H., Teukolsky, S. A., Vetterling, W. T. and Flannery B. P. (1997). *Numerical Recipes in Fortran 77: The Art of Scientific Computing*. Volume 1. Cambridge University Press, Cambridge. Second edition.

## Examples

```
# S^1, trapezoidal rule
f <- function(x) rotasym::d_vMF(x = x, mu = c(0, 1), kappa = 2)
int_cir(f = f)# S^2, Lebedev rule
f <- function(x) rotasym::d_vMF(x = x, mu = c(0, 0, 1), kappa = 2)
int_sph(f = f)# S^2, Monte Carlo
f <- function(x) rotasym::d_vMF(x = x, mu = c(0, 0, 1), kappa = 2)
int_{.}hypsph(f = f, q = 2)
```
kde\_dir *Directional kernel density estimator*

#### Description

Kernel density estimation with directional data as in the estimator of Bai et al. (1988).

## Usage

 $kde\_dir(x, data, h, L = NULL)$  $c_h(h, q, L = NULL)$  $lambda_L(L = NULL, q)$  $b_L(L = NULL, q)$  $d_L(L = NULL, q)$ 

#### Arguments

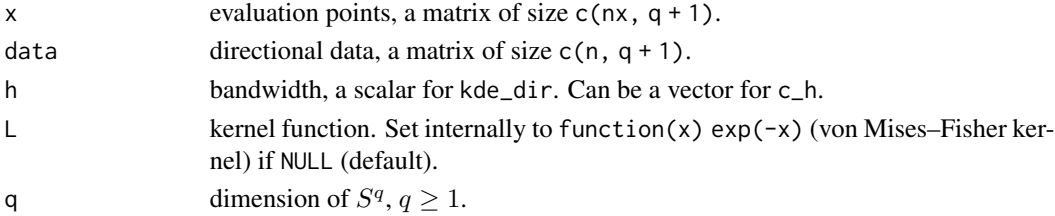

<span id="page-9-0"></span>

kde\_dir the control of the control of the control of the control of the control of the control of the control of the control of the control of the control of the control of the control of the control of the control of the

# Details

data is not checked to have unit norm, so the user must be careful. When L = NULL, faster FOR-TRAN code is employed.

# Value

kde\_dir returns a vector of size nx with the evaluated kernel density estimator. c\_h returns the normalizing constant for the kernel, a vector of length length(h). lambda\_L, b\_L, and d\_L return moments of L.

## References

Bai, Z. D., Rao, C. R., and Zhao, L. C. (1988). Kernel estimators of density function of directional data. *Journal of Multivariate Analysis*, 27(1):24–39. [doi:10.1016/0047259X\(88\)901133](https://doi.org/10.1016/0047-259X%2888%2990113-3)

```
# Sample
n < -50q \le -3samp \le rotasym:: r_vMF(n = n, mu = c(1, rep(0, q)), kappa = 2)
# Evaluation points
x \le - rbind(diag(1, nrow = q + 1), diag(-1, nrow = q + 1))
# kde_dir
kde\_dir(x = x, data = samp, h = 0.5, L = NULL)kde\_dir(x = x, data = samp, h = 0.5, L = function(x) exp(-x))# c_h
c_h(h = 0.5, q = q, L = NULL)c_h(h = 0.5, q = q, L = function(x) exp(-x))# b_L
b_L(L = NULL, q = q)b_L(L = function(x) exp(-x), q = q)# d_Ld_L(L = NULL, q = q)d_L(L = function(x) exp(-x), q = q)# lambda_L
lambda_L(L = NULL, q = q)lambda_L(L = function(x) exp(-x), q = q)
```
<span id="page-11-1"></span><span id="page-11-0"></span>Nodes and weights for Lebedev quadrature on the sphere  $S^2$ . The rule has 5810 points and is exact up to polynomials of order 131.

#### Usage

lebedev

# Format

A data frame with 5810 rows and two variables:

xyz nodes for quadrature, a matrix with three columns.

w weights for quadrature, a vector.

#### Details

The approximation to the integral of  $f$  has the form

$$
\int_{S^2} f(x, y, z) dx dy dz = 4\pi \sum_{i=1}^N w_i f(x_i, y_i, z_i)
$$

where  $N = 5810$ . The nodes (in spherical coordinates) and weights are processed from [lebe](https://people.sc.fsu.edu/~jburkardt/datasets/sphere_lebedev_rule/lebedev_131.txt)[dev\\_131.txt.](https://people.sc.fsu.edu/~jburkardt/datasets/sphere_lebedev_rule/lebedev_131.txt)

#### Source

[https://people.sc.fsu.edu/~jburkardt/datasets/sphere\\_lebedev\\_rule/sphere\\_lebedev](https://people.sc.fsu.edu/~jburkardt/datasets/sphere_lebedev_rule/sphere_lebedev_rule.html)\_ [rule.html](https://people.sc.fsu.edu/~jburkardt/datasets/sphere_lebedev_rule/sphere_lebedev_rule.html)

### References

Lebedev, V. I. and Laikov, D. N. (1999). A quadrature formula for the sphere of the 131st algebraic order of accuracy. *Doklady Mathematics*, 59(3):477–481.

```
# Load data
data("lebedev")
# Integrate x_1 * x_2^2 (zero integral)
f_1 \leftarrow function(x) \times [0, 1] \times x[0, 2]4 * pi * sum(lebedev$w * f_1(lebedev$xyz))
```
<span id="page-12-0"></span>Maximum likelihood estimation for the von Mises–Fisher distribution and evaluation of density mixtures.

# Usage

```
kappa_m1(data, min_kappa = 1e-04, max_kappa = 100, ...)
```
mu\_ml(data)

d\_mixvmf(x, mu, kappa, p, norm = FALSE)

### Arguments

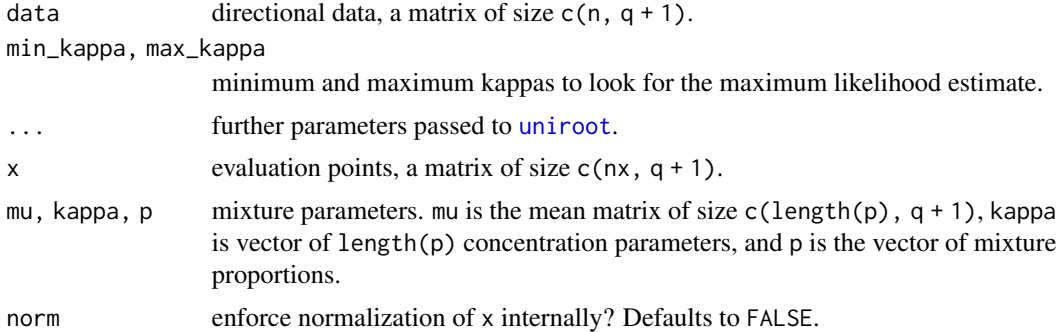

# Value

Estimated vector mean (mu\_ml) or concentration parameter (kappa\_ml). A vector of length nx for d\_mixvmf.

```
# Sample
n <- 50
q \le -2samp \le rotasym::r_vMF(n = n, mu = c(1, rep(0, q)), kappa = 2)# Estimates
mu_ml(samp)
kappa_ml(samp)
# Mixture
x \le -\text{to\_cir}(\text{seq}(0, 2 * \text{pi}, 1 = 200))dens <- d_mixvmf(x = x, mu = rbind(c(-1, 0), c(0, 1), c(1, 0)),
```

```
kappa = 1:3, p = c(0.5, 0.2, 0.3)plot(to_rad(x), dens, type = "l")
```
# <span id="page-14-0"></span>Index

∗ datasets lebedev, [12](#page-11-0) b\_L *(*kde\_dir*)*, [10](#page-9-0) bic\_vmf\_mix, [2,](#page-1-0) *[6](#page-5-0)* bw\_dir\_ami *(*bw\_dir\_pi*)*, [6](#page-5-0) bw\_dir\_cv, [4](#page-3-0) bw\_dir\_emi *(*bw\_dir\_pi*)*, [6](#page-5-0) bw\_dir\_lcv *(*bw\_dir\_cv*)*, [4](#page-3-0) bw\_dir\_lscv *(*bw\_dir\_cv*)*, [4](#page-3-0) bw\_dir\_pi, [6](#page-5-0) bw\_dir\_rot *(*bw\_dir\_pi*)*, [6](#page-5-0) c\_h *(*kde\_dir*)*, [10](#page-9-0) conv, [8](#page-7-0) d\_L *(*kde\_dir*)*, [10](#page-9-0) d\_mixvmf *(*vmf*)*, [13](#page-12-0) DirStats *(*DirStats-package*)*, [2](#page-1-0) DirStats-package, [2](#page-1-0) int, [9](#page-8-0) int\_cir *(*int*)*, [9](#page-8-0) int\_hypsph *(*int*)*, [9](#page-8-0) int\_sph *(*int*)*, [9](#page-8-0) kappa\_ml *(*vmf*)*, [13](#page-12-0) kde\_dir, [10](#page-9-0) lambda\_L *(*kde\_dir*)*, [10](#page-9-0) lebedev, [12](#page-11-0) Lebedev quadrature, *[9](#page-8-0)* movMF, *[3](#page-2-0)* mu\_ml *(*vmf*)*, [13](#page-12-0) norm2 *(*conv*)*, [8](#page-7-0) normalize *(*conv*)*, [8](#page-7-0) optim, *[4](#page-3-0)*, *[6](#page-5-0)* R\_Psi\_mixvmf *(*bw\_dir\_pi*)*, [6](#page-5-0)

to\_cir *(*conv*)*, [8](#page-7-0) to\_rad *(*conv*)*, [8](#page-7-0) to\_sph *(*conv*)*, [8](#page-7-0) uniroot, *[13](#page-12-0)* vmf, [13](#page-12-0)